# **DIDM**

### <span id="page-0-0"></span>Welcome to

- [Welcome to](#page-0-0)
- [Introduction](#page-0-1) • [Documentation](#page-0-2)
- [Release Planning](#page-0-3)
	- <sup>o</sup> [Carbon](#page-1-0)
	- [Boron](#page-1-1)
	- <sup>o</sup> [Beryllium](#page-1-2)
	- [Lithium](#page-1-3)
- [Test and Integration Plan](#page-1-4)
	- <sup>o</sup> [Clustering Support](#page-1-5)
- [Meeting Agendas](#page-1-6)
- [Meeting Minutes](#page-1-7)
- [Release Notes](#page-1-8)

### <span id="page-0-1"></span>Introduction

- [Project Proposal](https://wiki.opendaylight.org/display/ODL/DIDM+Proposal)
- Trello Board: <https://trello.com/b/eUMAIoda/open-daylight-didm>
- Chat: [odldidm.slack.com](http://odldidm.slack.com) ([email me](mailto:patelgunjan5@gmail.com) for the invite)

### Project Facts

Project Creation Date: Jan 8th, 2015

Lifecycle State: Incubation

Primary Contact: Subahsh Kumar Singh <subh.singh007[@g](http://gmail.com) [mail.com>](http://gmail.com)

Project Lead: Subahsh Kumar Singh <subh.singh007[@gmail.](http://gmail.com) [com>](http://gmail.com)

Committers:

- Anandhi Manikantan (anandhi. manikantan[@hpe.com](http://hpe.com)) ODL Username: anandhi
- Subhash Kumar Singh (subh. singh007@[gmail.com](http://gmail.com)) IRC: subh

#### **Emeritus Committers:**

- Gunjan Patel (gupatel[@ciena.](http://ciena.com) [com](http://ciena.com)) ODL Username: [patelgun](mailto:patelgunjan5@gmail.com) [jan5@gmail.com](mailto:patelgunjan5@gmail.com)
- David Bainbridge (dbainbri@[ci](http://ciena.com) [ena.com\)](http://ciena.com) ODL Username: dbainbri
- $\bullet$ Rahul Sharma (rahushar@[cien](http://ciena.com) [a.com](http://ciena.com)) ODL Username: rahushar

Mailing List: [didm-dev@lists.](https://lists.opendaylight.org/mailman/listinfo/didm-dev) [opendaylight.org](https://lists.opendaylight.org/mailman/listinfo/didm-dev) Archives: [mailing list archives](https://lists.opendaylight.org/pipermail/didm-dev/)

Meetings: See [Community](https://wiki.lfnetworking.org/x/2ITu)  **[Meetings](https://wiki.lfnetworking.org/x/2ITu)** 

Repository:git clone [https://git.](https://git.opendaylight.org/gerrit/didm) [opendaylight.org/gerrit/didm](https://git.opendaylight.org/gerrit/didm)

Jenkins: [jenkins silo](https://jenkins.opendaylight.org/releng/view/didm/)

Gerrit Patches: [code patches](https://git.opendaylight.org/gerrit/#/q/project:didm) [/reviews](https://git.opendaylight.org/gerrit/#/q/project:didm)

Bugs:

• [open bugs](https://jira.opendaylight.org/issues/?jql=project%20%3D%20didm%20AND%20resolution%20%3D%20Unresolved%20)

## <span id="page-0-2"></span>Documentation

Getting Started for Users

Getting Started for Developers

<span id="page-0-3"></span>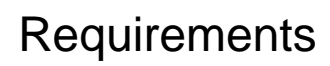

### Release Planning

### <span id="page-1-0"></span>Carbon

[Project Release Plan](https://wiki.opendaylight.org/display/ODL/DIDM%3A+Carbon%3A+Release+Plan)

#### <span id="page-1-1"></span>Boron

- [Project Release Plan](https://wiki.opendaylight.org/display/ODL/DIDM%3A+Boron%3A+Release+Plan)
- [DIDM: Boron Release Review](https://wiki.opendaylight.org/display/ODL/DIDM%3A+Boron%3A+Release+Review)

#### <span id="page-1-2"></span>**Beryllium**

- [Project Release Plan](https://wiki.opendaylight.org/display/ODL/DIDM%3A+Beryllium%3A+Release+Plan)
- [DIDM: Beryllium Release Review](https://wiki.opendaylight.org/display/ODL/DIDM%3A+Beryllium%3A+Release+Review)

#### <span id="page-1-3"></span>Lithium

- [Project Release Plan](https://wiki.opendaylight.org/display/ODL/DIDM%3A+Lithium%3A+Release+Plan)
- [DIDM: Lithium Release Review](https://wiki.opendaylight.org/display/ODL/DIDM%3A+Lithium%3A+Release+Review)

# <span id="page-1-4"></span>Test and Integration Plan

[DIDM:Beryllium Test and Integration Plan](https://wiki-archive.opendaylight.org/view/DIDM:Beryllium_Test_and_Integration_Plan)

### <span id="page-1-5"></span>Clustering Support

The DIDM will work in a cluster configuration. The DIDM is an MD-SAL application does not require special code to operate in a clustered configuration.

## <span id="page-1-6"></span>Meeting Agendas

- 04/14: <https://www.dropbox.com/s/64j4we20oecqgmu/DIDM%20weekly%20Meeting%20%E2%80%93%200414.docx?dl=0>
- 04/21: <https://www.dropbox.com/s/dqpdha1ahmz41be/DIDM%20weekly%20Meeting%20%E2%80%93%200421.docx?dl=0>
- 05/05: <https://www.dropbox.com/s/276nshwb4ugi6vv/DIDM%20weekly%20Meeting%20%E2%80%93%200505.docx?dl=0>
- 05/19: <https://www.dropbox.com/s/gelgtbk8pks8dpe/DIDM%20weekly%20Meeting%20%E2%80%93%200519.docx?dl=0>
- 05/26: <https://www.dropbox.com/s/p7l78ycnzl7v4kh/DIDM%20weekly%20Meeting%20%E2%80%93%200526.docx?dl=0>

### <span id="page-1-7"></span>Meeting Minutes

 $\bullet$ 2/10/2015: [https://meetings.opendaylight.org/opendaylight-didm/2015/didm\\_weekly\\_status\\_2015\\_02\\_10/opendaylight-didm](https://meetings.opendaylight.org/opendaylight-didm/2015/didm_weekly_status_2015_02_10/opendaylight-didm-didm_weekly_status_2015_02_10.2015-02-10-17.59.html)[didm\\_weekly\\_status\\_2015\\_02\\_10.2015-02-10-17.59.html](https://meetings.opendaylight.org/opendaylight-didm/2015/didm_weekly_status_2015_02_10/opendaylight-didm-didm_weekly_status_2015_02_10.2015-02-10-17.59.html)

### <span id="page-1-8"></span>Release Notes